<span id="page-0-0"></span>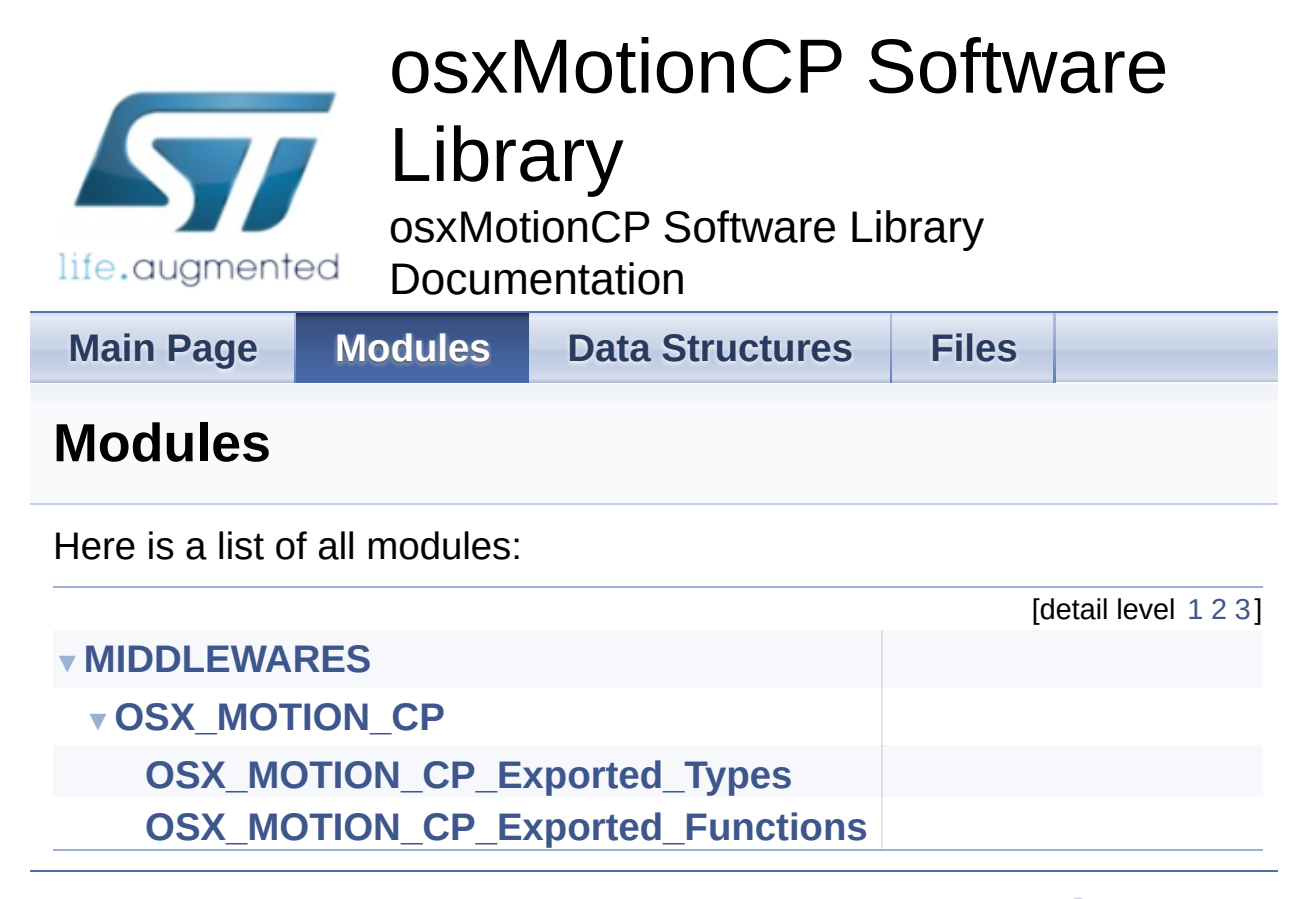

Generated on Thu Oct 15 2015 15:17:20 for osxMotionCP Software Library by doxyaen

1.8.8

<span id="page-1-0"></span>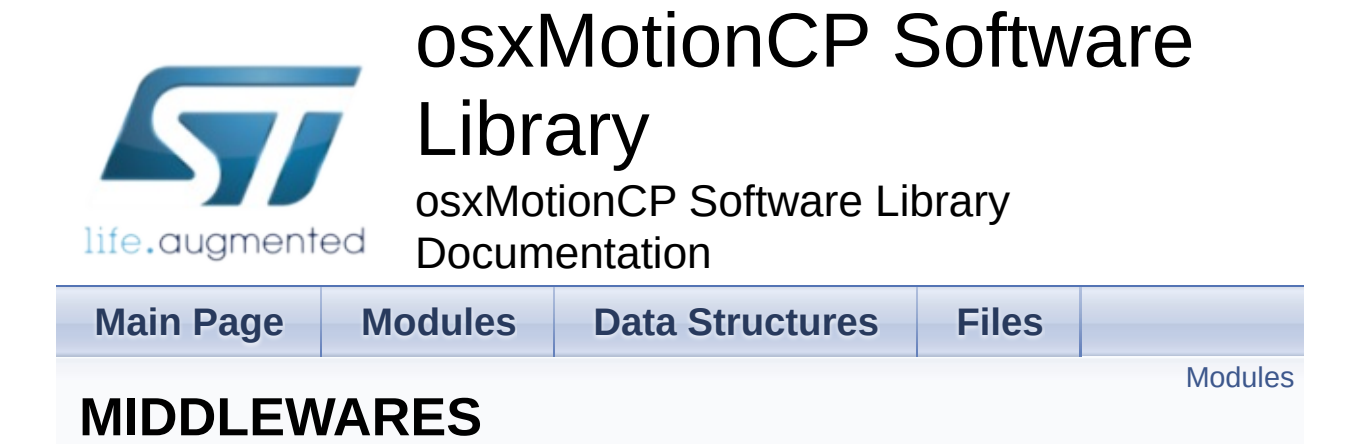

#### <span id="page-2-0"></span>Modules

**[OSX\\_MOTION\\_CP](#page-4-0)**

### Detailed Description

doxygen Generated on Thu Oct 15 2015 15:17:20 for osxMotionCP Software Library by 1.8.8

<span id="page-4-0"></span>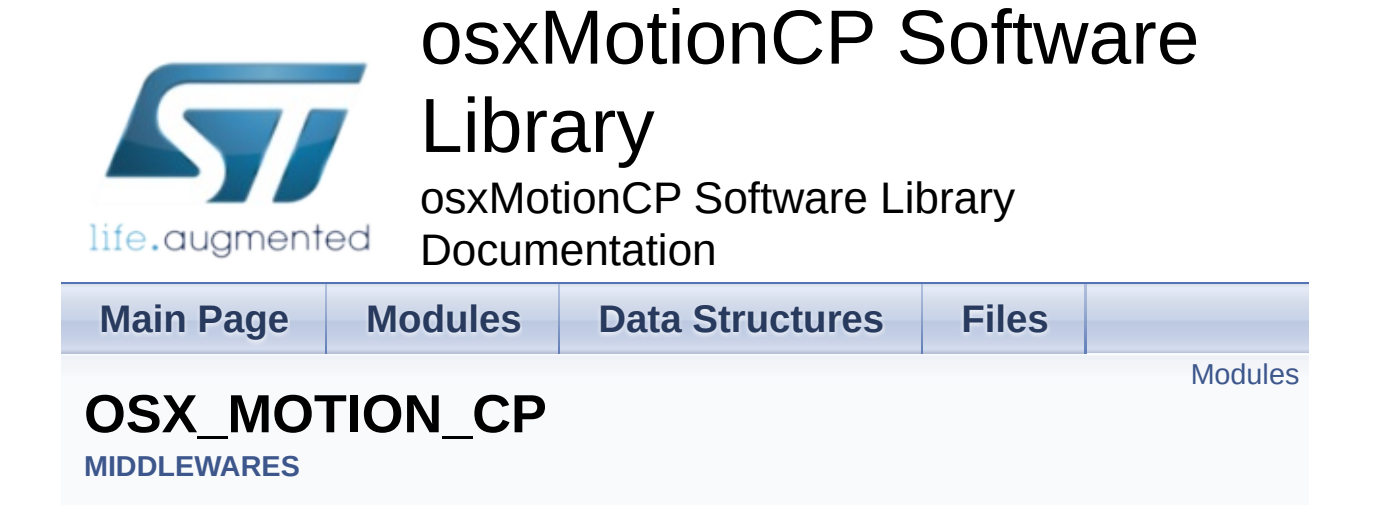

#### <span id="page-5-0"></span>Modules

**[OSX\\_MOTION\\_CP\\_Exported\\_Types](#page-7-0)**

**[OSX\\_MOTION\\_CP\\_Exported\\_Functions](#page-15-0)**

### Detailed Description

doxygen Generated on Thu Oct 15 2015 15:17:20 for osxMotionCP Software Library by 1.8.8

<span id="page-7-0"></span>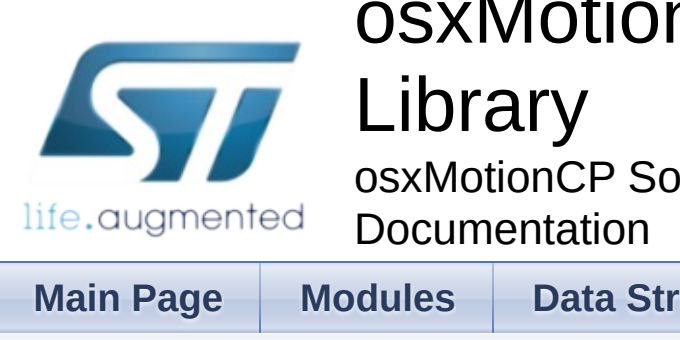

### osxMotionCP Software

osxMotionCP Software Library

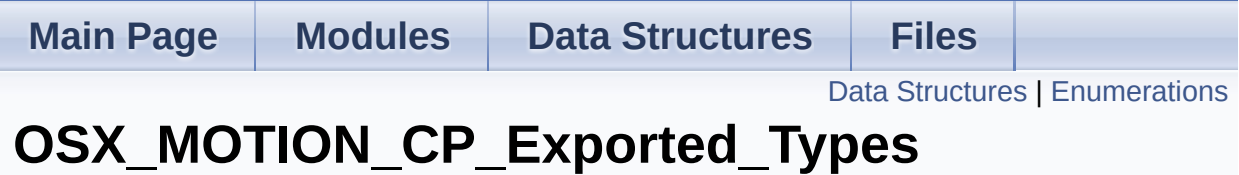

**[MIDDLEWARES](#page-1-0)** » **[OSX\\_MOTION\\_CP](#page-4-0)**

#### <span id="page-8-0"></span>Data Structures

struct **[osx\\_MCP\\_input\\_t](#page-11-0)**

#### <span id="page-9-0"></span>**Enumerations**

```
enum osx_MCP_output_t {
      OSX_MCP_UNKNOWN = 0x00, OSX_MCP_ONDESK =
      0x01, OSX_MCP_INHAND = 0x02, OSX_MCP_NEARHEAD
      = 0 \times 03,
       OSX_MCP_SHIRTPOCKET = 0x04,
      OSX_MCP_TROUSERPOCKET = 0x05,
      OSX_MCP_ARMSWING = 0x06
      }
```
enum **[osx\\_lm\\_result\\_t](#page-10-8)** { **[OSX\\_FAILED](#page-10-9)** = 0x00, **[OSX\\_SUCCESS](#page-10-10)** = 0x01 }

#### Detailed Description

#### Enumeration Type Documentation

#### <span id="page-10-8"></span>**enum [osx\\_lm\\_result\\_t](#page-10-8)**

<span id="page-10-9"></span>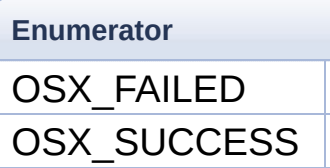

<span id="page-10-10"></span>Definition at line **[86](#page-41-0)** of file **[osx\\_motion\\_cp.h](#page-40-0)**.

#### <span id="page-10-0"></span>**enum [osx\\_MCP\\_output\\_t](#page-10-0)**

<span id="page-10-4"></span><span id="page-10-3"></span><span id="page-10-2"></span><span id="page-10-1"></span>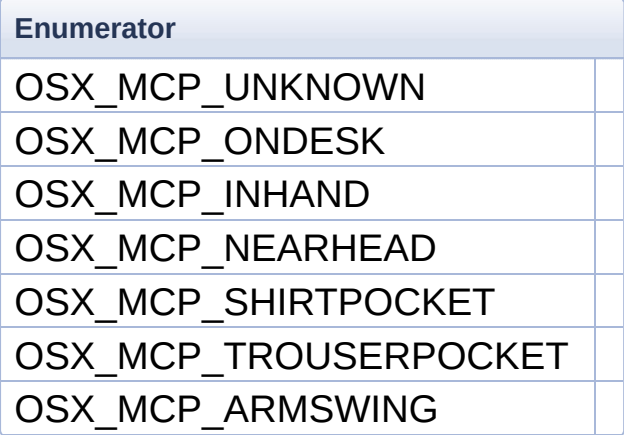

<span id="page-10-7"></span><span id="page-10-6"></span><span id="page-10-5"></span>Definition at line **[75](#page-41-1)** of file **[osx\\_motion\\_cp.h](#page-40-0)**.

Generated on Thu Oct 15 2015 15:17:20 for osxMotionCP Software Library by doxy@@m

1.8.8

<span id="page-11-0"></span>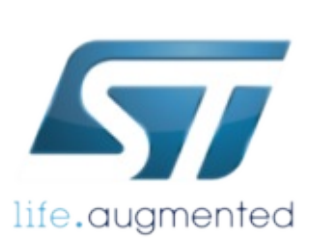

### osxMotionCP Software

### Library

osxMotionCP Software Library **Documentation** 

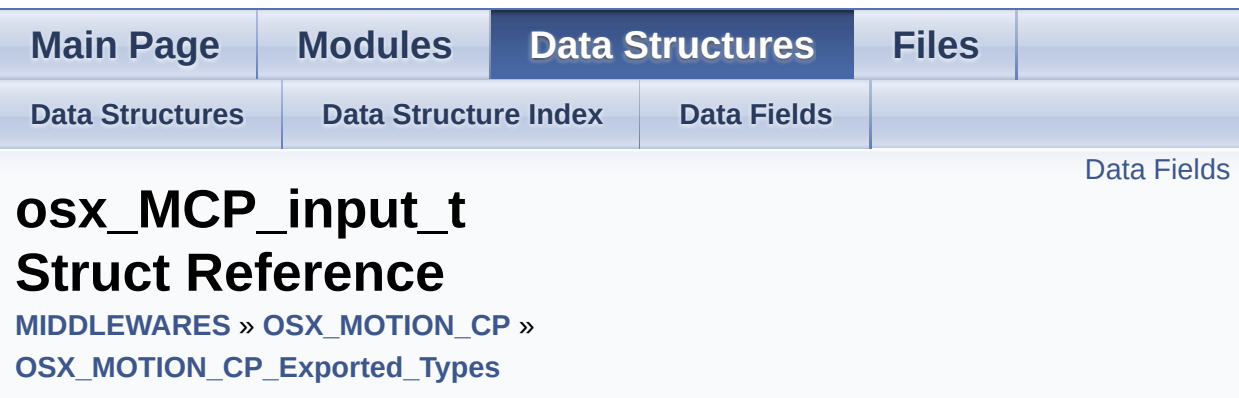

#include <**[osx\\_motion\\_cp.h](#page-40-0)**>

#### <span id="page-12-0"></span>Data Fields

float **[AccX](#page-14-0)**

float **[AccY](#page-14-1)**

float **[AccZ](#page-14-2)**

Detailed Description

Definition at line **[67](#page-40-1)** of file **[osx\\_motion\\_cp.h](#page-40-0)**.

#### Field Documentation

#### <span id="page-14-0"></span>**float AccX**

Definition at line **[69](#page-40-2)** of file **[osx\\_motion\\_cp.h](#page-40-0)**.

<span id="page-14-1"></span>**float AccY**

Definition at line **[70](#page-40-3)** of file **[osx\\_motion\\_cp.h](#page-40-0)**.

#### <span id="page-14-2"></span>**float AccZ**

Definition at line **[71](#page-41-2)** of file **[osx\\_motion\\_cp.h](#page-40-0)**.

The documentation for this struct was generated from the following file:

Middlewares/ST/STM32\_OSX\_MotionCP\_Library/Inc/**[osx\\_motion\\_](#page-40-0)cp.h**

doxygen Generated on Thu Oct 15 2015 15:17:20 for osxMotionCP Software Library by 1.8.8

<span id="page-15-0"></span>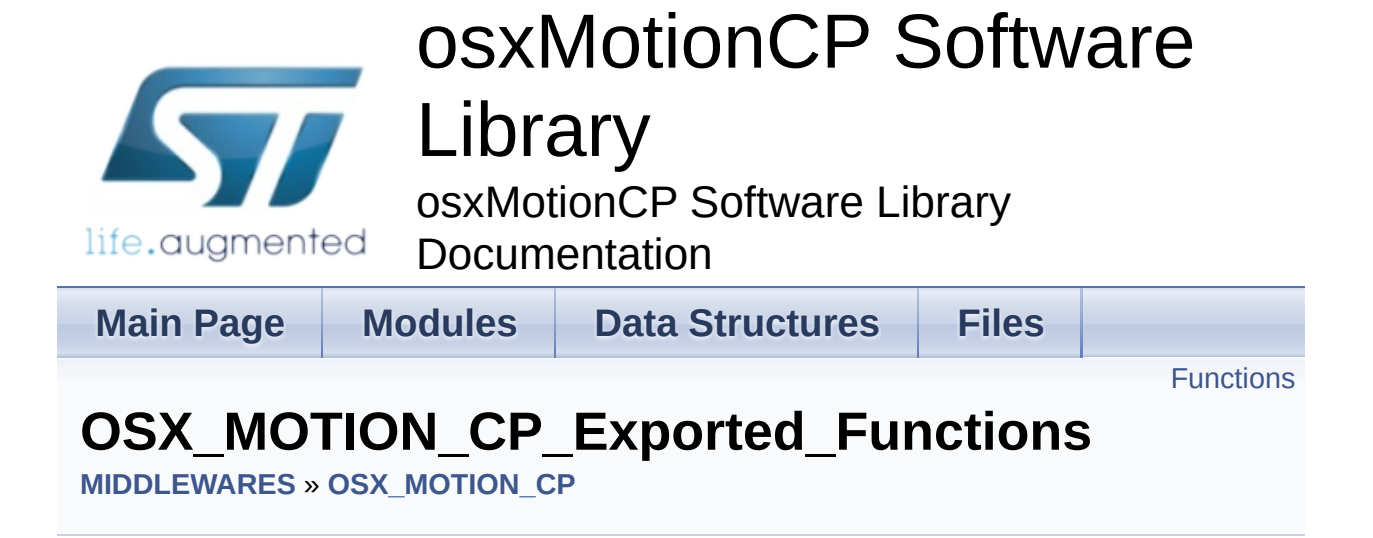

#### <span id="page-16-0"></span>**Functions**

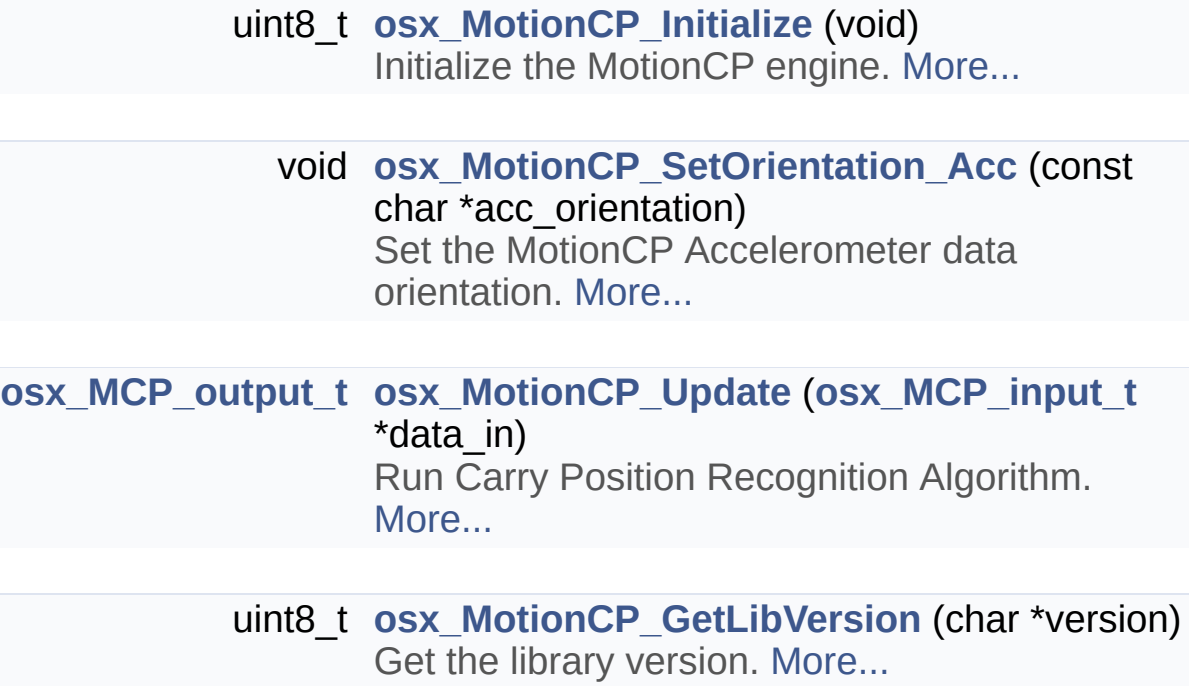

#### Detailed Description

#### Function Documentation

<span id="page-17-2"></span>**uint8\_t osx\_MotionCP\_GetLibVersion ( char \* version )**

Get the library version.

**Parameters version** pointer to an array of 35 char

**Return values Number** of characters in the version string

<span id="page-17-0"></span>**uint8\_t osx\_MotionCP\_Initialize ( void )**

Initialize the MotionCP engine.

**Parameters None**

**Return values 1** in case of success, 0 otherwise

#### <span id="page-17-1"></span>**void osx\_MotionCP\_SetOrientation\_Acc ( const char \* acc\_orientation )**

Set the MotionCP Accelerometer data orientation.

**Parameters**

**\*acc\_orientation** reference system of the Accelerometer raw data (for instance: south west up became "swu", north east up became "ned")

**Return values None**

<span id="page-18-0"></span>**[osx\\_MCP\\_output\\_t](#page-10-0)**

 $($  [osx\\_MCP\\_input\\_t](#page-11-0) \* data\_in)

Run Carry Position Recognition Algorithm.

**Parameters**

**data\_in** pointer to the **[osx\\_MCP\\_input\\_t](#page-11-0)** structure

**Return values position** index

Generated on Thu Oct 15 2015 15:17:20 for osxMotionCP Software Library by doxy@@m 1.8.8

<span id="page-19-0"></span>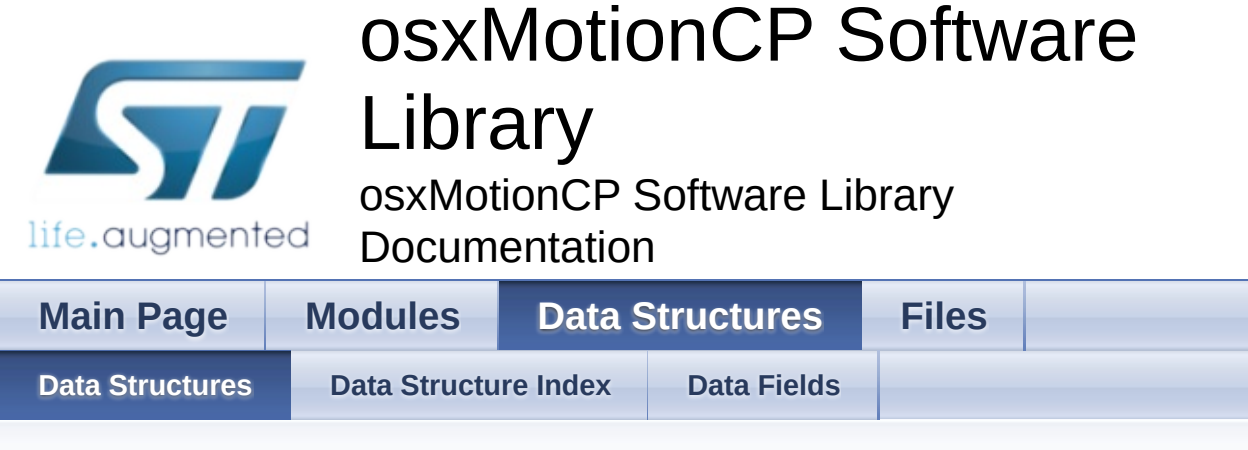

#### **Data Structures**

Here are the data structures with brief descriptions:

**C [osx\\_MCP\\_input\\_t](#page-11-0)**

doxygen Generated on Thu Oct 15 2015 15:17:20 for osxMotionCP Software Library by 1.8.8

<span id="page-20-0"></span>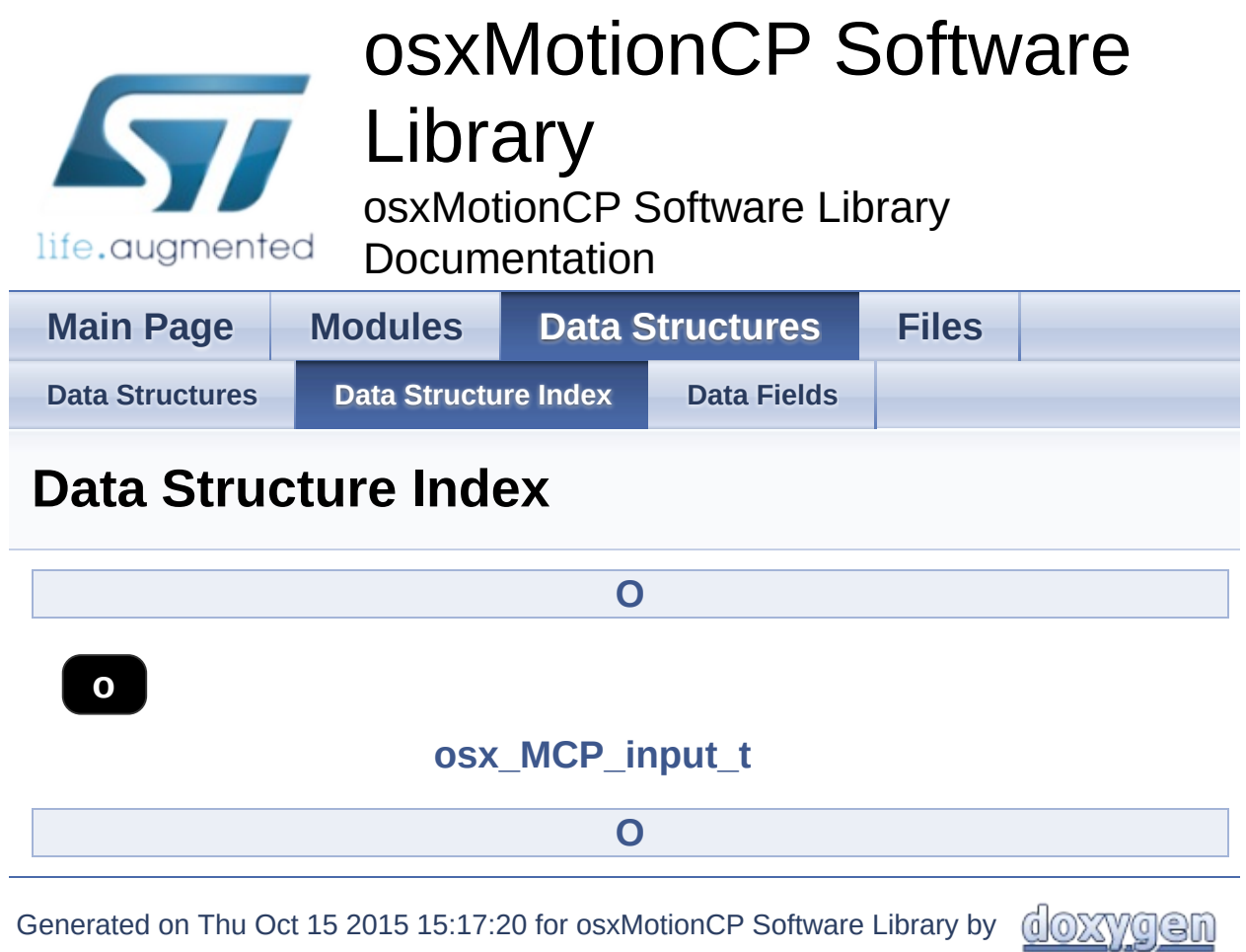

<span id="page-21-0"></span>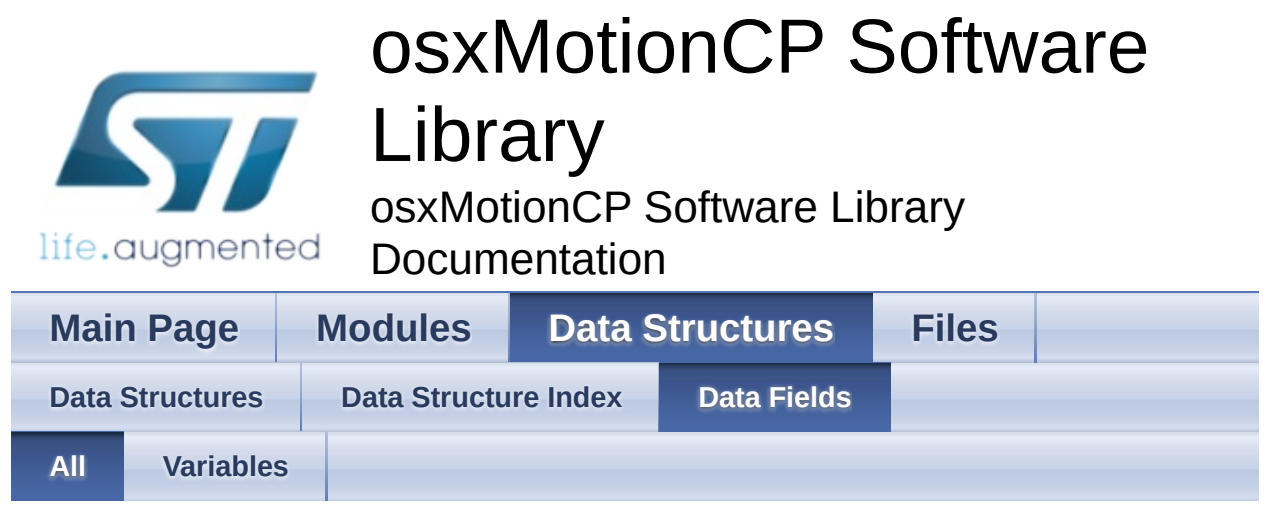

Here is a list of all struct and union fields with links to the structures/unions they belong to:

- AccX : **[osx\\_MCP\\_input\\_t](#page-14-0)**
- AccY : **[osx\\_MCP\\_input\\_t](#page-14-1)**
- AccZ : **[osx\\_MCP\\_input\\_t](#page-14-2)**

Generated on Thu Oct 15 2015 15:17:20 for osxMotionCP Software Library by

1.8.8

doxygen

<span id="page-22-0"></span>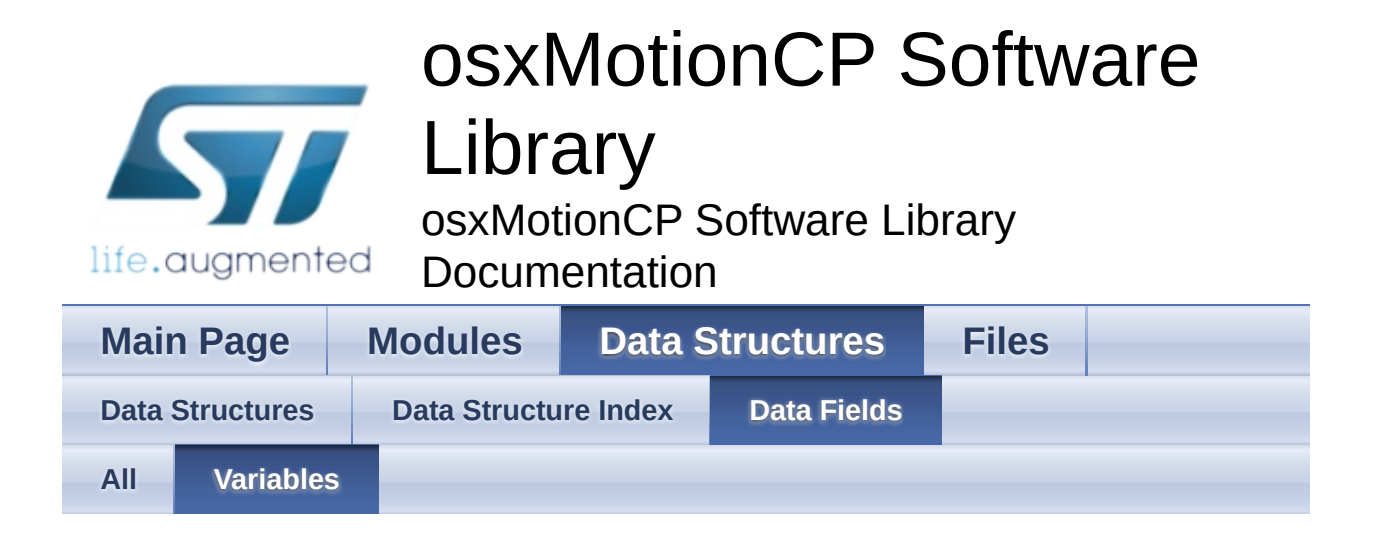

- AccX : **[osx\\_MCP\\_input\\_t](#page-14-0)**
- AccY : **[osx\\_MCP\\_input\\_t](#page-14-1)**
- AccZ : **[osx\\_MCP\\_input\\_t](#page-14-2)**

Generated on Thu Oct 15 2015 15:17:20 for osxMotionCP Software Library by doxygen

1.8.8

<span id="page-23-0"></span>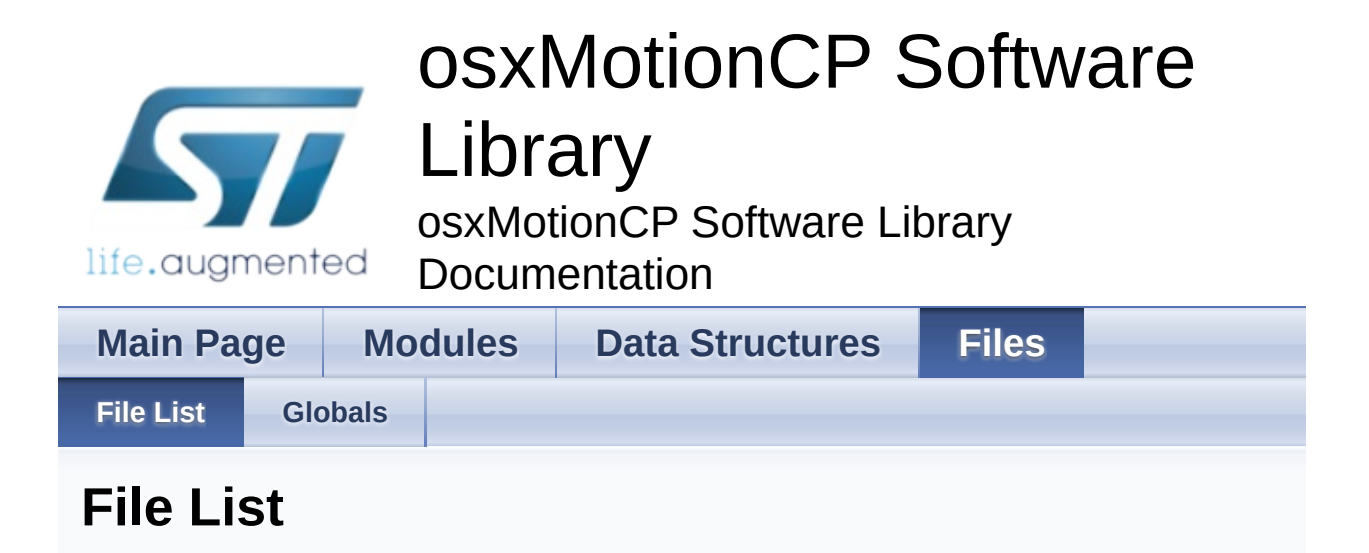

Here is a list of all files with brief descriptions:

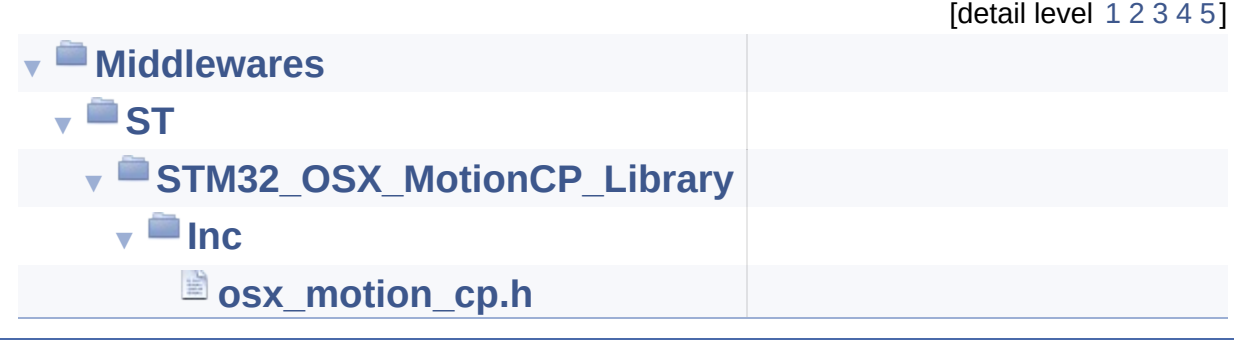

<u>doxygen</u> Generated on Thu Oct 15 2015 15:17:20 for osxMotionCP Software Library by

1.8.8

<span id="page-24-0"></span>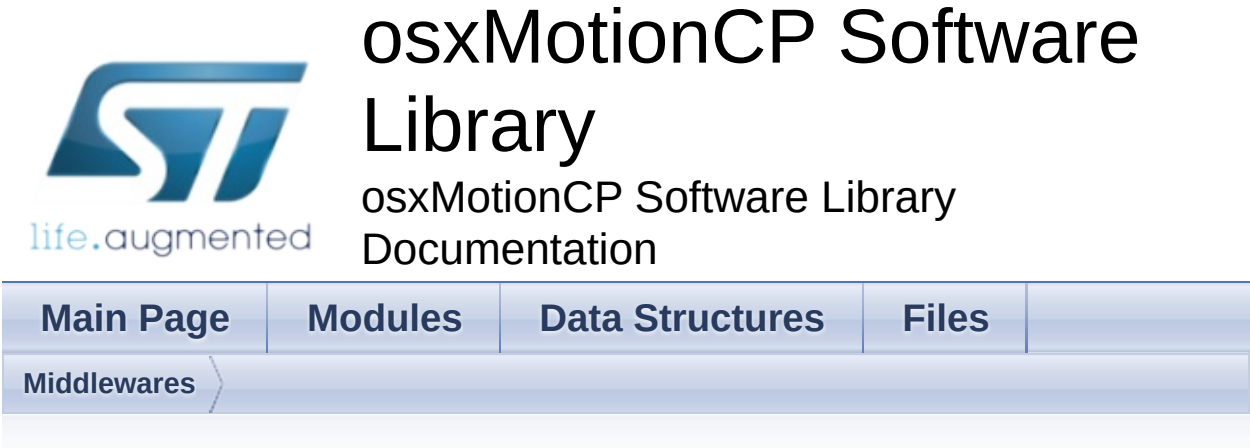

#### **Middlewares Directory Reference**

#### **Directories**

#### directory **[ST](#page-26-0)**

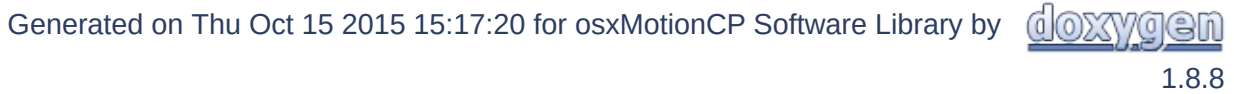

<span id="page-26-0"></span>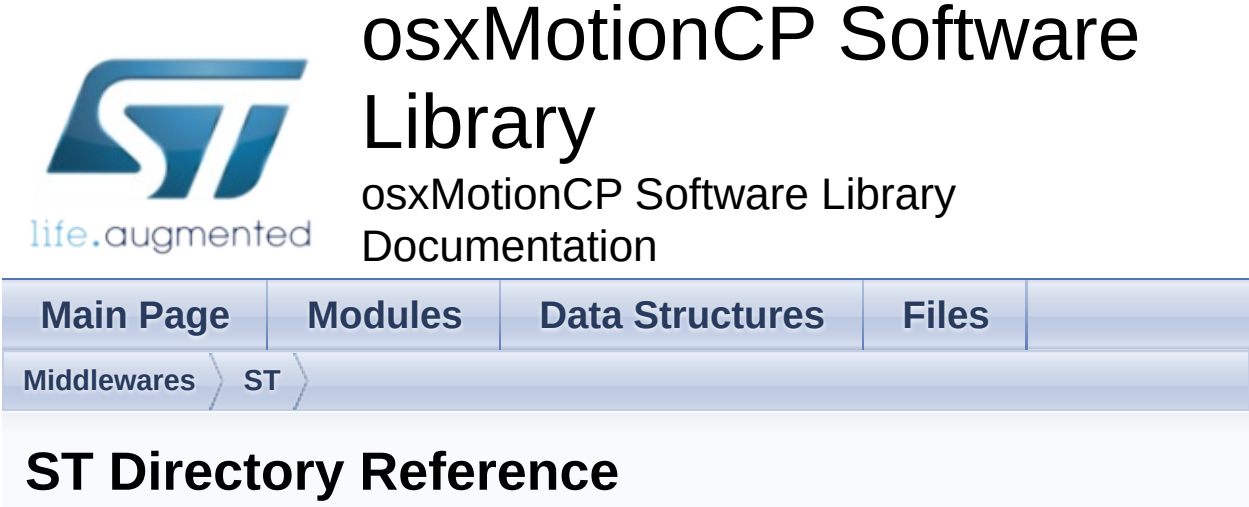

#### **Directories**

#### directory **[STM32\\_OSX\\_MotionCP\\_Library](#page-28-0)**

Generated on Thu Oct 15 2015 15:17:20 for osxMotionCP Software Library by doxygen 1.8.8

<span id="page-28-0"></span>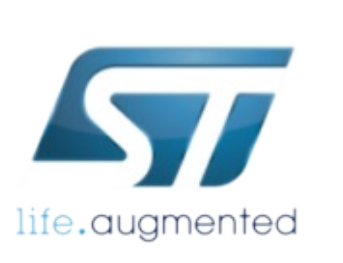

## osxMotionCP Software

# Library

osxMotionCP Software Library Documentation

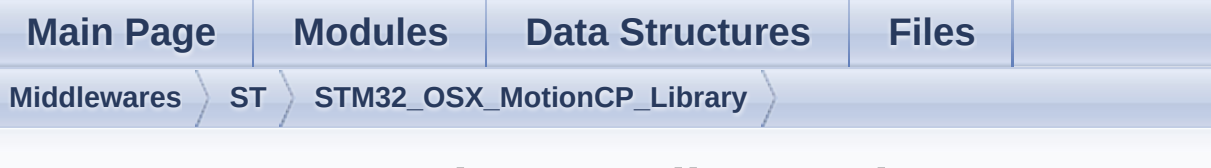

#### **STM32\_OSX\_MotionCP\_Library Directory Reference**

#### **Directories**

directory **[Inc](#page-30-0)**

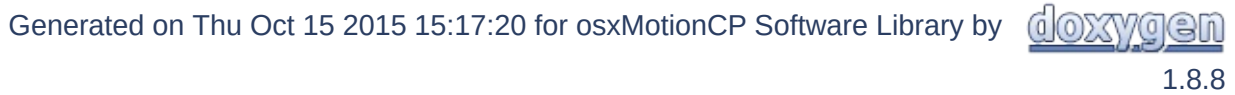

<span id="page-30-0"></span>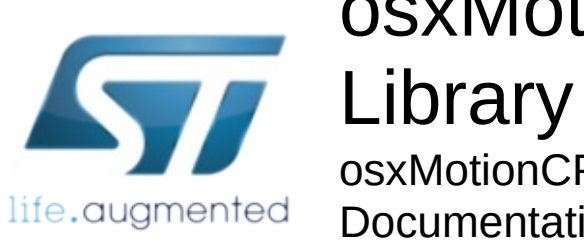

## osxMotionCP Software

osxMotionCP Software Library

Documentation

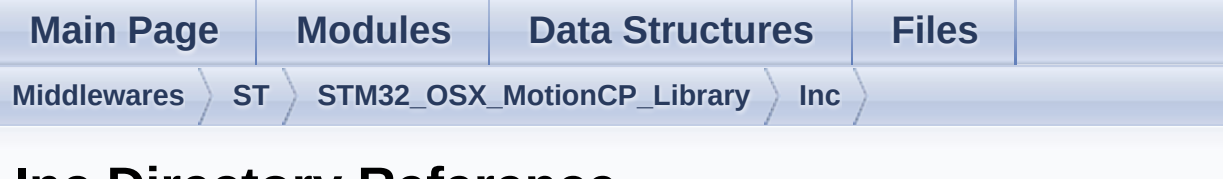

#### **Inc Directory Reference**

#### Files

file **[osx\\_motion\\_cp.h](#page-32-0)** [\[code\]](#page-40-0)

Generated on Thu Oct 15 2015 15:17:20 for osxMotionCP Software Library by doxygen 1.8.8

<span id="page-32-0"></span>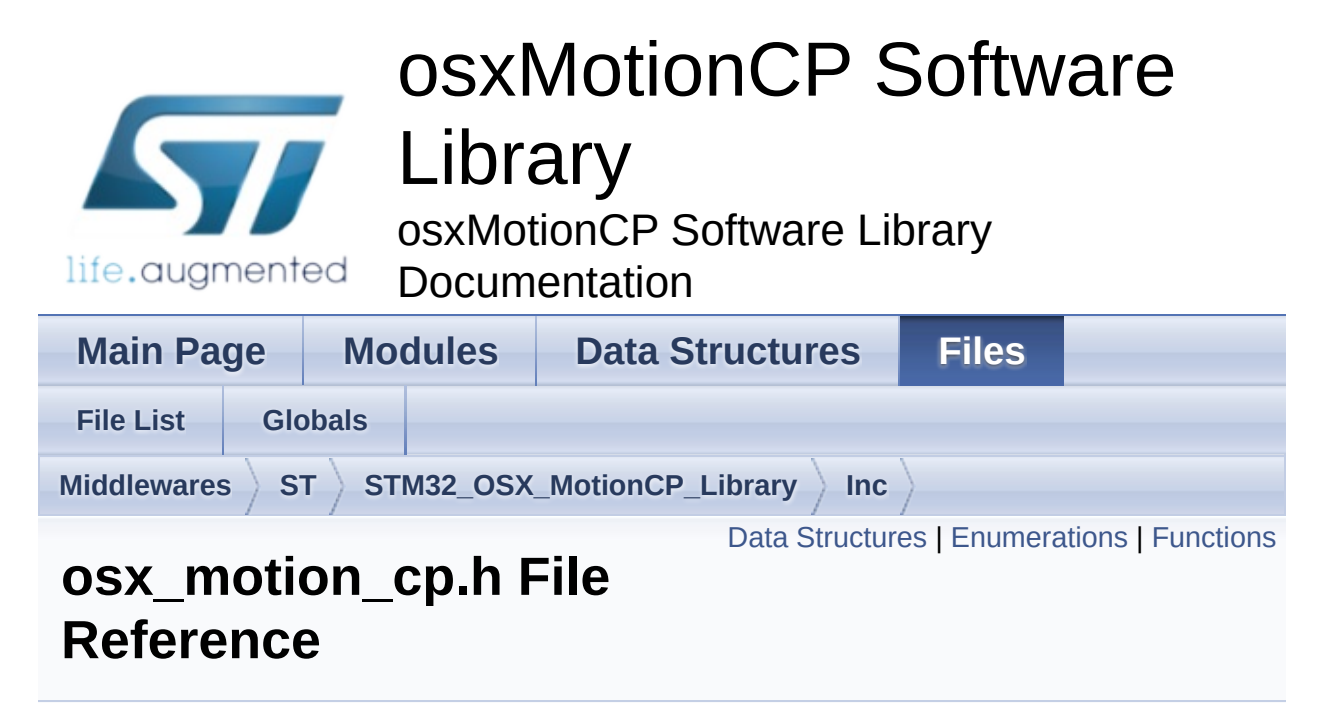

#include <stdint.h>

Go to the [source](#page-40-0) code of this file.

#### <span id="page-33-0"></span>Data Structures

struct **[osx\\_MCP\\_input\\_t](#page-11-0)**

#### <span id="page-34-0"></span>**Enumerations**

```
enum osx_MCP_output_t {
      OSX_MCP_UNKNOWN = 0x00, OSX_MCP_ONDESK =
      0x01, OSX_MCP_INHAND = 0x02, OSX_MCP_NEARHEAD
      = 0 \times 03,
       OSX_MCP_SHIRTPOCKET = 0x04,
      OSX_MCP_TROUSERPOCKET = 0x05,
      OSX_MCP_ARMSWING = 0x06
      }
```
enum **[osx\\_lm\\_result\\_t](#page-10-8)** { **[OSX\\_FAILED](#page-10-9)** = 0x00, **[OSX\\_SUCCESS](#page-10-10)** = 0x01 }

#### <span id="page-35-0"></span>**Functions**

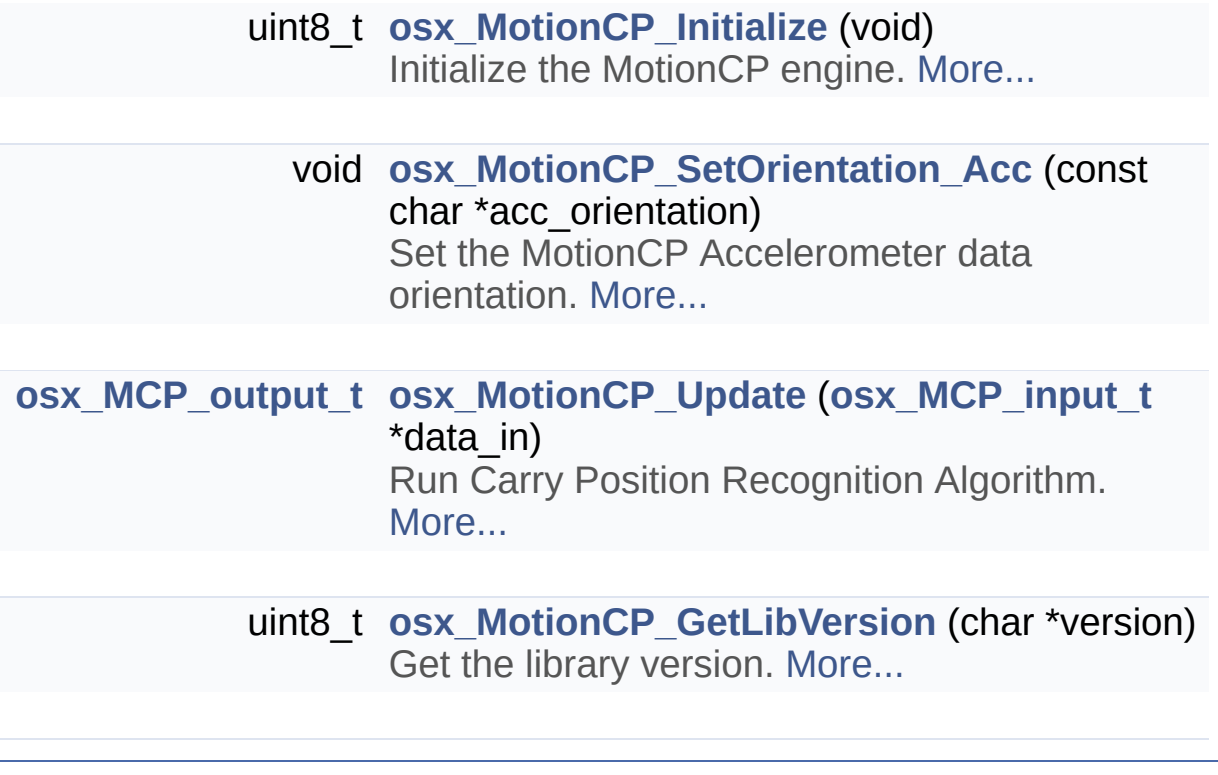

doxygen Generated on Thu Oct 15 2015 15:17:20 for osxMotionCP Software Library by 1.8.8

<span id="page-36-0"></span>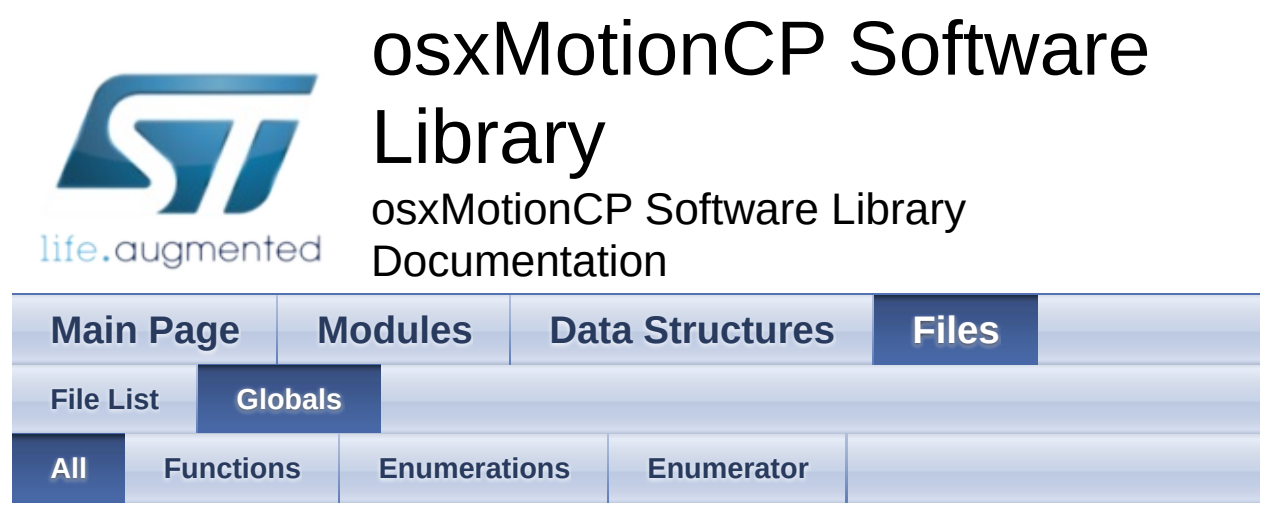

Here is a list of all functions, variables, defines, enums, and typedefs with links to the files they belong to:

- OSX\_FAILED : **[osx\\_motion\\_cp.h](#page-10-9)**
- osx\_lm\_result\_t : **[osx\\_motion\\_cp.h](#page-10-8)**
- OSX\_MCP\_ARMSWING : **[osx\\_motion\\_cp.h](#page-10-7)**
- OSX\_MCP\_INHAND : **[osx\\_motion\\_cp.h](#page-10-3)**
- OSX\_MCP\_NEARHEAD : **[osx\\_motion\\_cp.h](#page-10-4)**
- OSX\_MCP\_ONDESK : **[osx\\_motion\\_cp.h](#page-10-2)**
- osx\_MCP\_output\_t : **[osx\\_motion\\_cp.h](#page-10-0)**
- OSX\_MCP\_SHIRTPOCKET : **[osx\\_motion\\_cp.h](#page-10-5)**
- OSX\_MCP\_TROUSERPOCKET : **[osx\\_motion\\_cp.h](#page-10-6)**
- OSX\_MCP\_UNKNOWN : **[osx\\_motion\\_cp.h](#page-10-1)**
- osx\_MotionCP\_GetLibVersion() : **[osx\\_motion\\_cp.h](#page-17-2)**
- osx\_MotionCP\_Initialize() : **[osx\\_motion\\_cp.h](#page-17-0)**
- osx\_MotionCP\_SetOrientation\_Acc() : **[osx\\_motion\\_cp.h](#page-17-1)**
- osx\_MotionCP\_Update() : **[osx\\_motion\\_cp.h](#page-18-0)**
- OSX\_SUCCESS : **[osx\\_motion\\_cp.h](#page-10-10)**

doxygen Generated on Thu Oct 15 2015 15:17:20 for osxMotionCP Software Library by

1.8.8

<span id="page-37-0"></span>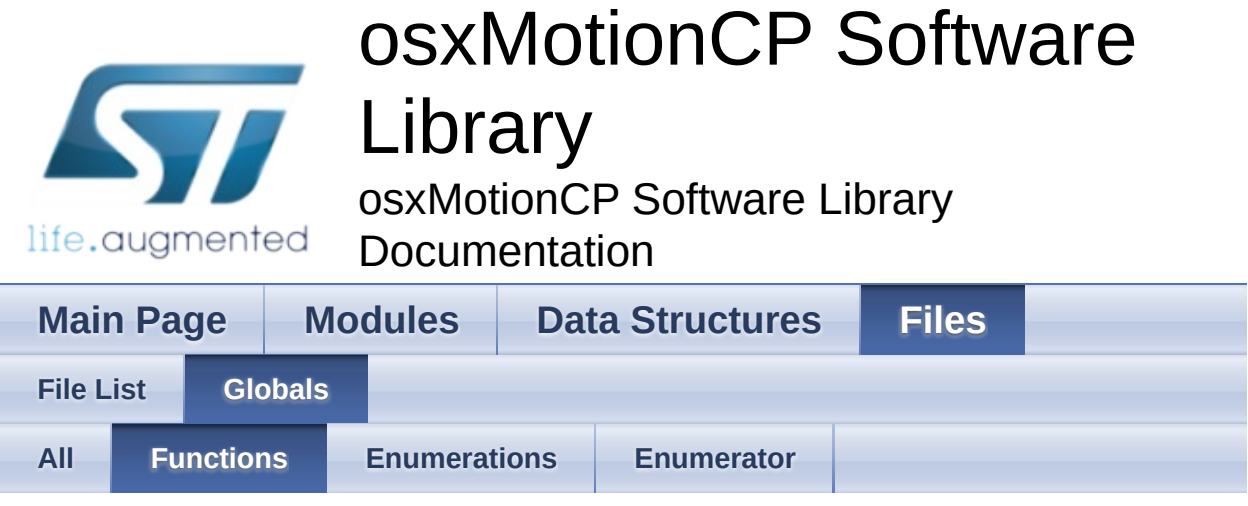

- osx\_MotionCP\_GetLibVersion() : **[osx\\_motion\\_cp.h](#page-17-2)**
- osx\_MotionCP\_Initialize() : **[osx\\_motion\\_cp.h](#page-17-0)**
- osx\_MotionCP\_SetOrientation\_Acc() : **[osx\\_motion\\_cp.h](#page-17-1)**
- osx\_MotionCP\_Update() : **[osx\\_motion\\_cp.h](#page-18-0)**

Generated on Thu Oct 15 2015 15:17:20 for osxMotionCP Software Library by doxygen

1.8.8

<span id="page-38-0"></span>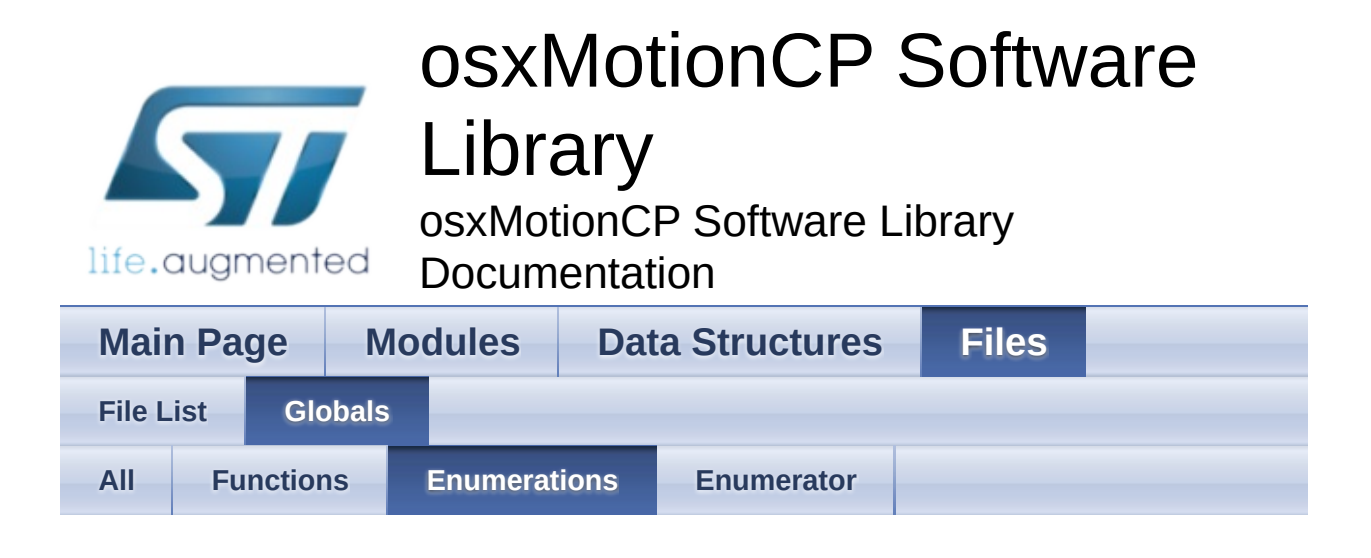

- osx\_lm\_result\_t : **[osx\\_motion\\_cp.h](#page-10-8)**
- osx\_MCP\_output\_t : **[osx\\_motion\\_cp.h](#page-10-0)**

Generated on Thu Oct 15 2015 15:17:20 for osxMotionCP Software Library by doxygen 1.8.8

<span id="page-39-0"></span>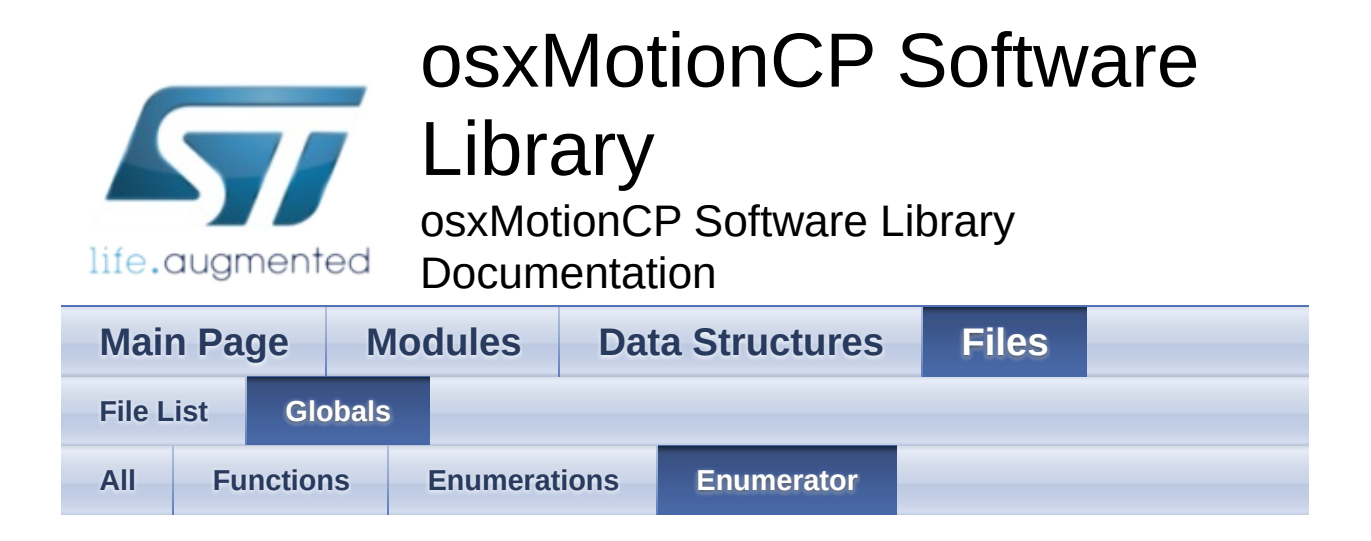

- OSX\_FAILED : **[osx\\_motion\\_cp.h](#page-10-9)**
- OSX\_MCP\_ARMSWING : **[osx\\_motion\\_cp.h](#page-10-7)**
- OSX\_MCP\_INHAND : **[osx\\_motion\\_cp.h](#page-10-3)**
- OSX\_MCP\_NEARHEAD : **[osx\\_motion\\_cp.h](#page-10-4)**
- OSX\_MCP\_ONDESK : **[osx\\_motion\\_cp.h](#page-10-2)**
- OSX\_MCP\_SHIRTPOCKET : **[osx\\_motion\\_cp.h](#page-10-5)**
- OSX\_MCP\_TROUSERPOCKET : **[osx\\_motion\\_cp.h](#page-10-6)**
- OSX\_MCP\_UNKNOWN : **[osx\\_motion\\_cp.h](#page-10-1)**
- OSX\_SUCCESS : **[osx\\_motion\\_cp.h](#page-10-10)**

doxygen Generated on Thu Oct 15 2015 15:17:20 for osxMotionCP Software Library by 1.8.8

<span id="page-40-0"></span>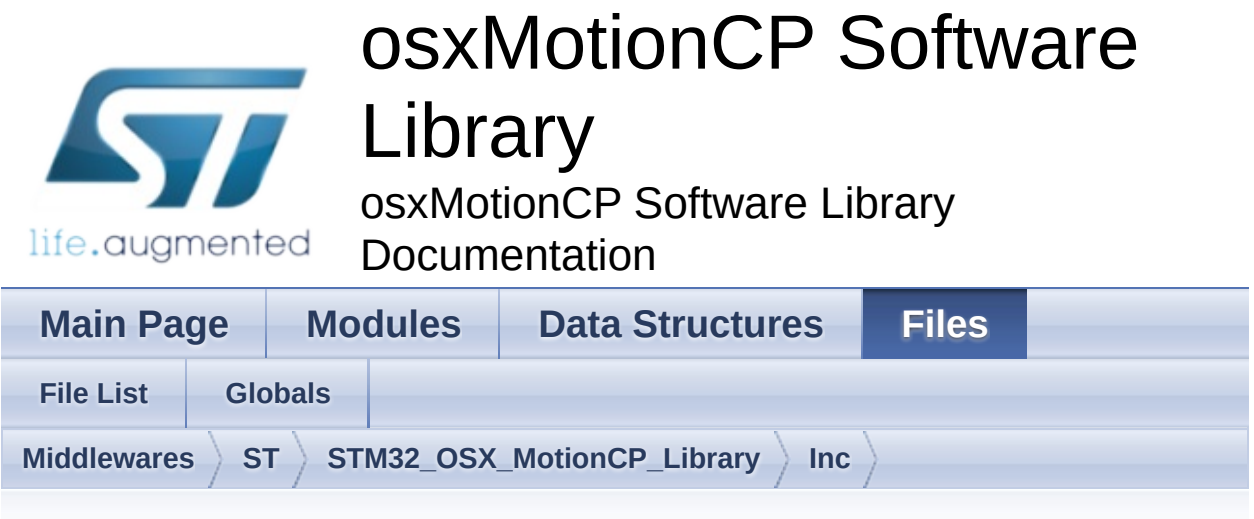

#### **osx\_motion\_cp.h**

Go to the [documentation](#page-32-0) of this file.

```
1
44 /* Define to prevent recursive inclusion ---
        ----------------------------------*/
45 #ifndef _OSX_MOTION_CP_H_
46 #define OSX MOTION CP H
47
48 #ifdef __cplusplus
49 extern "C" {
50 #endif
51
52 /* Includes --------------------------------
       ----------------------------------*/
53 #include <stdint.h>
54
63 /* Exported types -------------
                   ----------------------------------*/
67 typedef struct
68 {
69 float AccX; /* acc x axes [g]
 */
70 float AccY; /* acc y axes [g]
 */
```
<span id="page-41-2"></span><span id="page-41-1"></span><span id="page-41-0"></span> float [AccZ;](#page-14-2) /\* acc z axes [g] \*/ } [osx\\_MCP\\_input\\_t;](#page-11-0) typedef enum { [OSX\\_MCP\\_UNKNOWN](#page-10-1) = 0x00, [OSX\\_MCP\\_ONDESK](#page-10-2) =  $0 \times 01$ , [OSX\\_MCP\\_INHAND](#page-10-3) =  $0x02$ , [OSX\\_MCP\\_NEARHEAD](#page-10-4) = 0x03, OSX MCP SHIRTPOCKET = 0x04, [OSX\\_MCP\\_TROUSERPOCKET](#page-10-6) = 0x05, OSX MCP ARMSWING = 0x06 84 } [osx\\_MCP\\_output\\_t](#page-10-0); typedef enum { [OSX\\_FAILED](#page-10-9) = 0x00, /\* License authentication failed \*/ [OSX\\_SUCCESS](#page-10-10) = 0x01 /\* License authentication ok \*/ 90 } [osx\\_lm\\_result\\_t;](#page-10-8) 96 /\* Exported constants --------------------------------------------------------\*/ 97 /\* Exported variables --------------------------------------------------------\*/ 98 /\* Exported macro ------------------------------------------------------------\*/ 104 /\* Exported functions ------------------------------------------------------ \*/ uint8\_t [osx\\_MotionCP\\_Initialize\(](#page-17-0)void); 

```
119 void osx_MotionCP_SetOrientation_Acc(const
  char *acc_orientation);
120
121
osx_MCP_output_t
  osx_MotionCP_Update(osx_MCP_input_t *data_in);
128
134 uint8_t osx_MotionCP_GetLibVersion(char
  *version);
135
136
149 #ifdef _cplusplus
150 }
151 #endif
152
153 #endif /* _OSX_MOTION_CP_H_ */
154
155 /************************ (C) COPYRIGHT
  STMicroelectronics *****END OF FILE****/
```

```
Generated on Thu Oct 15 2015 15:17:20 for osxMotionCP Software Library by doxy@em
                                                                             1.8.8
```